### CSC 411: Lecture 16: Kernels

Class based on Raquel Urtasun & Rich Zemel's lectures

Sanja Fidler

University of Toronto

March 21, 2016

# Today

Kernel trick

# Summary of Linear SVM

- Binary and linear separable classification
- Linear classifier with maximal margin
- Training SVM by maximizing

$$\max_{\alpha_i \geq 0} \{ \sum_{i=1}^N \alpha_i - \frac{1}{2} \sum_{i,j=1}^N t^{(i)} t^{(j)} \alpha_i \alpha_j (\mathbf{x}^{(i)^T} \cdot \mathbf{x}^{(j)}) \}$$

subject to 
$$\alpha_i \ge 0$$
;  $\sum_{i=1}^N \alpha_i t^{(i)} = 0$ 

• The weights are

$$\mathbf{w} = \sum_{i=1}^{N} \alpha_i t^{(i)} \mathbf{x}^{(i)}$$

- Only a small subset of  $\alpha_i$ 's will be nonzero, and the corresponding  $\mathbf{x}^{(i)}$ 's are the support vectors  $\mathbf{S}$
- Prediction on a new example:

$$y = \operatorname{sign}[b + \mathbf{x} \cdot (\sum_{i=1}^{N} \alpha_i t^{(i)} \mathbf{x}^{(i)})] = \operatorname{sign}[b + \mathbf{x} \cdot (\sum_{i \in S} \alpha_i t^{(i)} \mathbf{x}^{(i)})]$$

# What if data is not linearly separable?

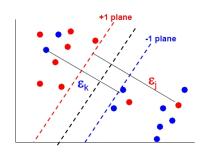

• Introduce slack variables  $\xi_i$ 

$$\min \frac{1}{2}||\mathbf{w}||^2 + \lambda \sum_{i=1}^{N} \xi_i$$

s.t 
$$\xi_i \geq 0$$
;  $\forall i \ t^{(i)}(\mathbf{w}^T\mathbf{x}^{(i)}) \geq 1 - \xi_i = 0$ 

- Example lies on wrong side of hyperplane  $\xi_i > 1$
- Therefore  $\sum_{i} \xi_{i}$  upper bounds the number of training errors
- $\bullet$   $\lambda$  trades off training error vs model complexity
- This is known as the soft-margin extension

### Non-linear Decision Boundaries

 Note that both the learning objective and the decision function depend only on dot products between patterns

$$\ell = \sum_{i=1}^{N} \alpha_i - \frac{1}{2} \sum_{i,j=1}^{N} t^{(i)} t^{(j)} \alpha_i \alpha_j (\mathbf{x}^{(i)^T} \cdot \mathbf{x}^{(j)})$$

$$y = \operatorname{sign}[b + \mathbf{x} \cdot (\sum_{i=1}^{N} \alpha_i t^{(i)} \mathbf{x}^{(i)})]$$

- How to form non-linear decision boundaries in input space?
  - 1. Map data into feature space  $\mathbf{x} \to \phi(\mathbf{x})$
  - 2. Replace dot products between inputs with feature points

$$\mathbf{x}^{(i)^T}\mathbf{x}^{(j)} \to \phi(\mathbf{x}^{(i)})^T\phi(\mathbf{x}^{(j)})$$

- 3. Find linear decision boundary in feature space
- Problem: what is a good feature function  $\phi(\mathbf{x})$ ?

### Input Transformation

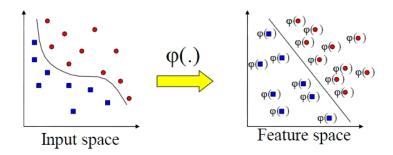

- Mapping to a feature space can produce problems:
  - High computational burden due to high dimensionality
  - Many more parameters
- SVM solves these two issues simultaneously
  - "Kernel trick" produces efficient classification
  - ▶ Dual formulation only assigns parameters to samples, not features

### Kernel Trick

 Kernel trick: dot-products in feature space can be computed as a kernel function

$$K(\mathbf{x}^{(i)}, \mathbf{x}^{(j)}) = \phi(\mathbf{x}^{(i)})^T \phi(\mathbf{x}^{(j)})$$

- Idea: work directly on  $\mathbf{x}$ , avoid having to compute  $\phi(\mathbf{x})$
- Example:

$$K(\mathbf{a}, \mathbf{b}) = (\mathbf{a}^T \mathbf{b})^3 = ((a_1, a_2)^T (b_1, b_2))^3 
= (a_1 b_1 + a_2 b_2)^3 
= a_1^3 b_1^3 + 3a_1^2 b_1^2 a_2 b_2 + 3a_1 b_1 a_2^2 b_2^2 + a_2^3 b_2^3 
= (a_1^3, \sqrt{3} a_1^2 a_2, \sqrt{3} a_1 a_2^2, a_2^3)^T (b_1^3, \sqrt{3} b_1^2 b_2, \sqrt{3} b_1 b_2^2, b_2^3) 
= \phi(\mathbf{a}) \cdot \phi(\mathbf{b})$$

#### Kernels

- Examples of kernels: kernels measure similarity
  - 1. Polynomial

$$K(\mathbf{x}^{(i)}, \mathbf{x}^{(j)}) = (\mathbf{x}^{(i)^T} \mathbf{x}^{(j)} + 1)^d$$

where d is the degree of the polynomial, eg d = 2 for quadratic

2. Gaussian

$$K(\mathbf{x}^{(i)}, \mathbf{x}^{(j)}) = \exp(-\frac{||\mathbf{x}^{(i)} - \mathbf{x}^{(j)}||^2}{2\sigma^2})$$

3. Sigmoid

$$K(\mathbf{x}^{(i)}, \mathbf{x}^{(j)}) = \tanh(\beta(\mathbf{x}^{(i)^T}\mathbf{x}^{(j)}) + a)$$

- Each kernel computation corresponds to dot product
  - calculation for particular mapping  $\phi(\mathbf{x})$  implicitly maps to high-dimensional space
- Why is this useful?
  - 1. Rewrite training examples using more complex features
  - Dataset not linearly separable in original space may be linearly separable in higher dimensional space

### Kernel Functions

- Mercer's Theorem (1909): any reasonable kernel corresponds to some feature space
- Reasonable means that the Gram matrix is positive definite

$$K_{ij} = K(\mathbf{x}^{(i)}, \mathbf{x}^{(j)})$$

- Feature space can be very large
  - ▶ polynomial kernel  $(1 + (\mathbf{x}^{(i)})^T \mathbf{x}^{(j)})^d$  corresponds to feature space exponential in d
  - Gaussian kernel has infinitely dimensional features
- Linear separators in these super high-dim spaces correspond to highly nonlinear decision boundaries in input space

### Classification with Non-linear SVMs

• Non-linear SVM using kernel function K():

$$\ell = \sum_{i=1}^{N} \alpha_i - \frac{1}{2} \sum_{i,j=1}^{N} t^{(i)} t^{(j)} \alpha_i \alpha_j K(\mathbf{x}^{(i)}, \mathbf{x}^{(j)})$$

- Maximize  $\ell$  w.r.t.  $\{\alpha\}$  under constraints  $\forall i, \alpha_i \geq 0$
- Unlike linear SVM, cannot express w as linear combination of support vectors
  - now must retain the support vectors to classify new examples
- Final decision function:

$$y = \operatorname{sign}[b + \sum_{i=1}^{N} t^{(i)} \alpha_i K(\mathbf{x}, \mathbf{x}^{(i)})]$$

### Summary

#### Advantages:

- Kernels allow very flexible hypotheses
- Poly-time exact optimization methods rather than approximate methods
- Soft-margin extension permits mis-classified examples
- Variable-sized hypothesis space
- ► Excellent results (1.1% error rate on handwritten digits vs. LeNet's 0.9%)

#### Disadvantages:

- Must choose kernel parameters
- Very large problems computationally intractable
- ▶ Batch algorithm

## More Summary

#### Software:

- ► A list of SVM implementations can be found at http://www.kernel-machines.org/software.html
- Some implementations (such as LIBSVM) can handle multi-class classification
- SVMLight is among the earliest implementations
- Several Matlab toolboxes for SVM are also available

#### • Key points:

- Difference between logistic regression and SVMs
- Maximum margin principle
- Target function for SVMs
- ► Slack variables for mis-classified points
- ▶ Kernel trick allows non-linear generalizations